<span id="page-0-0"></span>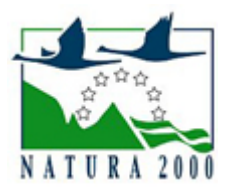

# NATURA 2000 - STANDARDOWY FORMULARZ DANYCH

dla obszarów specjalnej ochrony (OSO), proponowanych obszarów mających znaczenie dla Wspólnoty (pOZW), obszarów mających znaczenie dla Wspólnoty (OZW) oraz specjalnych obszarów ochrony (SOO)

OBSZAR PLH020089

NAZWA OBSZARU Dąbrowy Janikowskie

## ZAWARTOŚĆ

- **[1. IDENTYFIKACJA OBSZARU](#page-0-1)**
- $\bullet$ [2. POŁOŻENIE OBSZARU](#page-0-2)
- **[3. INFORMACJE PRZYRODNICZE](#page-1-0)**
- [4. OPIS OBSZARU](#page-2-0)
- [6. POWIĄZANIA OBSZARU](#page-3-0)
- $\bullet$ [7. MAPA OBSZARU](#page-3-1)

## <span id="page-0-1"></span>1. IDENTYFIKACJA OBSZARU

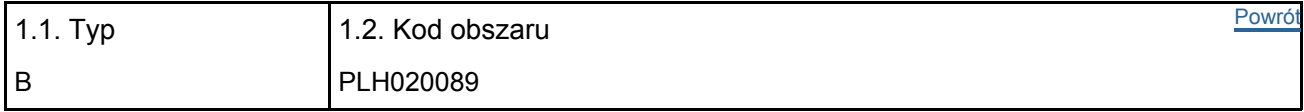

### 1.3. Nazwa obszaru

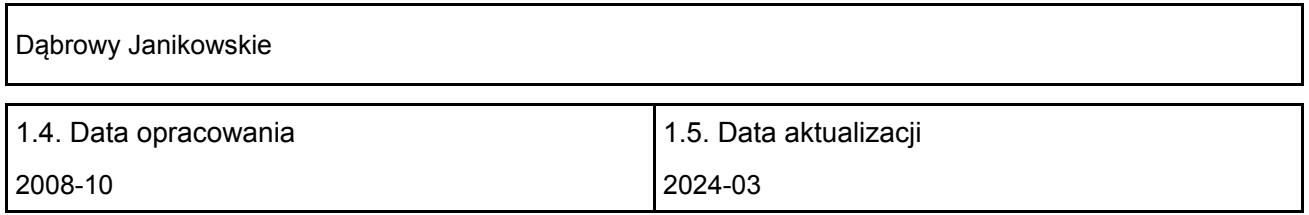

#### 1.6. Instytucja lub osoba przygotowująca wniosek:

<span id="page-0-2"></span>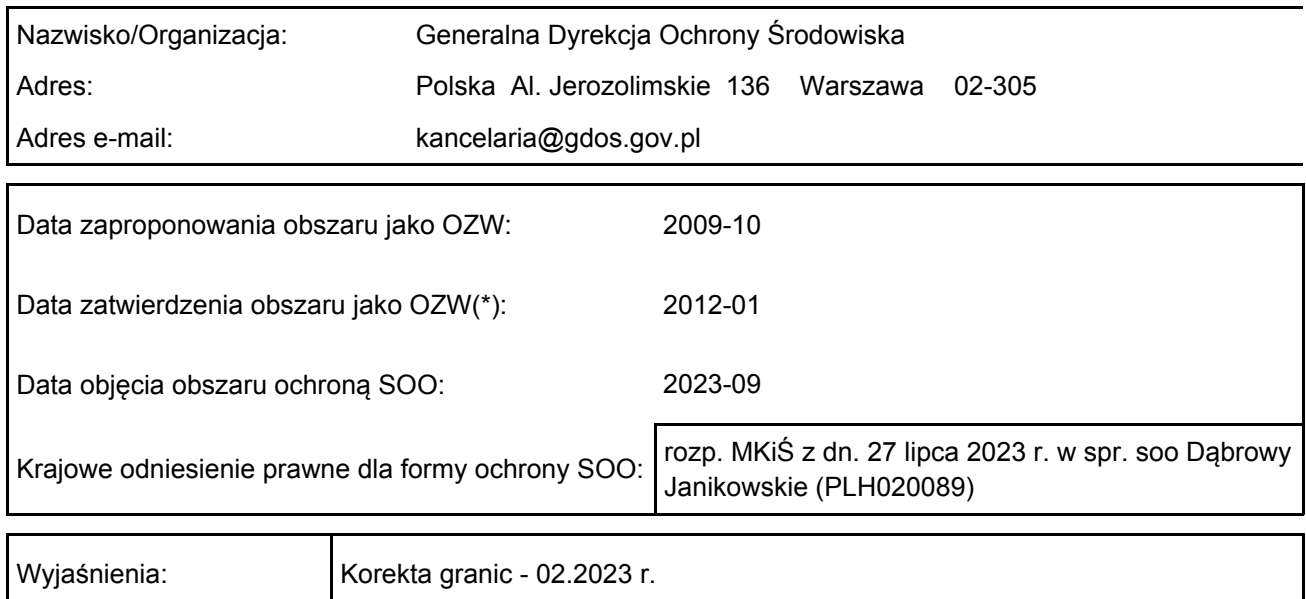

## 2. POŁOŻENIE OBSZARU

#### 2.1. Położenie centralnego punktu [wartości dziesiętne stopni]:

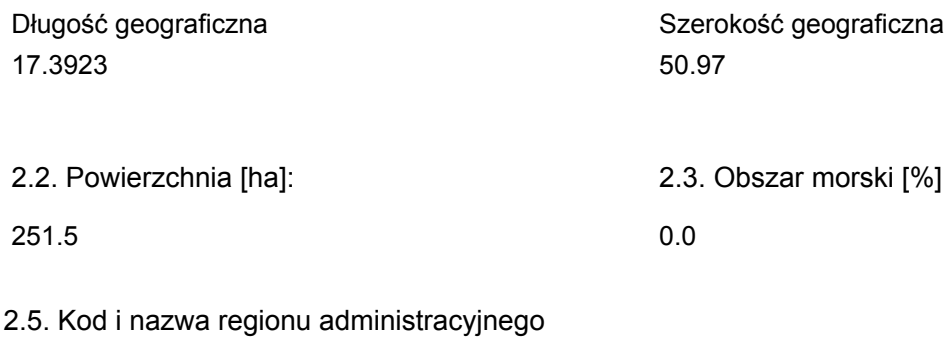

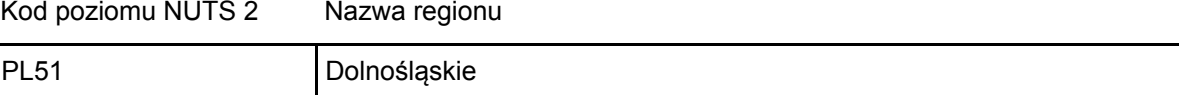

### 2.6. Region biogeograficzny

Kontynentalny (100.0 %)

## <span id="page-1-0"></span>3. INFORMACJE PRZYRODNICZE

[Powrót](#page-0-0) 3.1. Typy siedlisk przyrodniczych występujących na terenie obszaru i ocena znaczenia obszaru dla tych siedlisk:

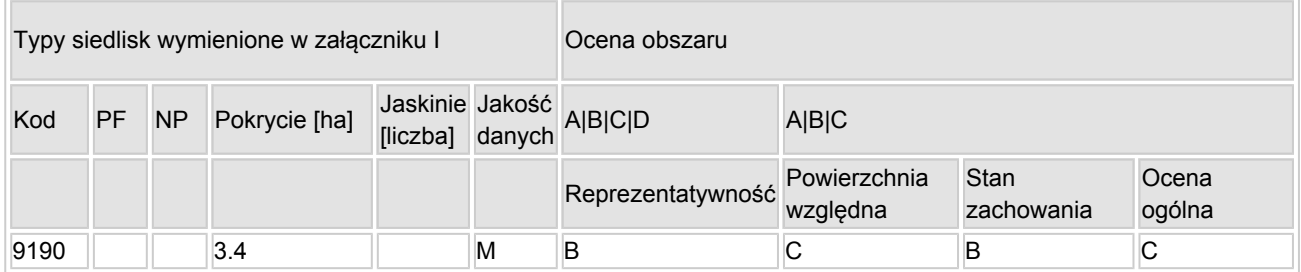

- PF: dla typów siedlisk, do których mogą odnosić się zarówno formy priorytetowe, jak i niepriorytetowe (6210, 7130, 9430) należy wpisać "x" w kolumnie PF celem wskazania formy priorytetowej.
- NP: jeśli dany typ siedliska nie istnieje już na danym terenie, należy wpisać "x" (opcjonalnie).
- Pokrycie: można wpisywać z dokładnością do wartości dziesiętnych.
- Jaskinie: w przypadku siedlisk typu 8310 i 8330 (jaskinie) należy podać liczbę jaskiń, jeśli nie są dostępne szacunkowe dane na temat powierzchni.
- $\bullet$  Jakość danych: G = "wysoka" (np. na podstawie badań); M = "przecietna" (np. na podstawie częściowych danych i ekstrapolacji);  $P =$  "niska" (np. zgrubne dane szacunkowe).

3.2. Gatunki objęte art. 4 dyrektywy 2009I147IWE i gatunki wymienione w załączniku II do dyrektywy 92I43IEWG oraz ocena znaczenia obszaru dla tych gatunków

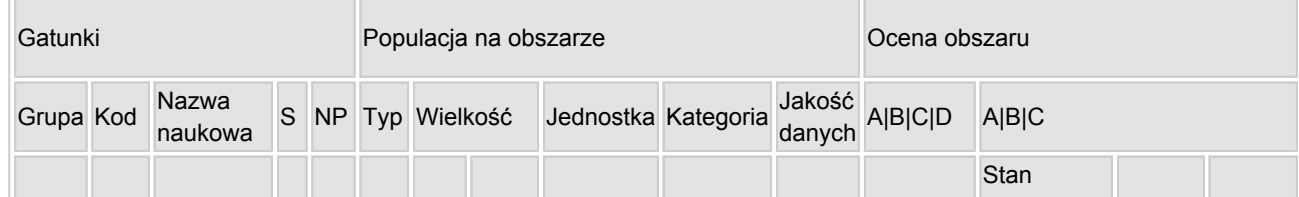

#### [Powrót](#page-0-0)

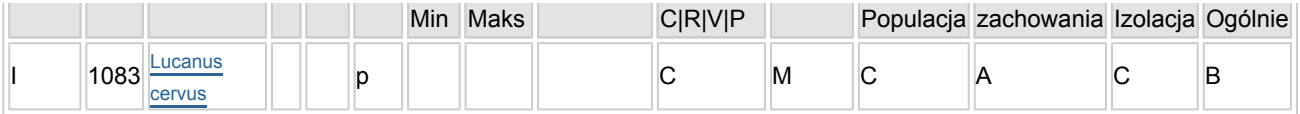

- Grupa:  $A =$  płazy,  $B =$  ptaki,  $F = r$ yby,  $I =$  bezkregowce,  $M =$  ssaki,  $P =$  rośliny,  $R =$  gady.
- S: jeśli dane o gatunku są szczególnie chronione i nie mogą być udostępnione publicznie, należy wpisać "tak".
- NP: jeśli dany gatunek nie występuje już na danym terenie, należy wpisać "x" (opcjonalnie).
- $\bullet$  Typ: p = osiadłe, r = wydające potomstwo, c = przelotne, w = zimujące (w przypadku roślin i gatunków niemigrujących należy użyć terminu "osiadłe").
- $\bullet$  Jednostka: i = osobniki pojedyncze, p = pary lub inne jednostki według standardowego wykazu jednostek i kodów zgodnego ze sprawozdawczością na podstawie art. 12 i 17 (zob. [portal referencyjny](http://bd.eionet.europa.eu/activities/Natura_2000/reference_portal)).
- $\bullet$  Kategorie liczebności (kategoria): C = powszechne, R = rzadkie, V = bardzo rzadkie, P = obecne wypełnić, jeżeli brak jest danych (DD), lub jako uzupełnienie informacji o wielkości populacji.
- $\bullet$  Jakość danych: G = "wysoka" (np. na podstawie badań); M = "przeciętna" (np. na podstawie częściowych danych i ekstrapolacji);  $P =$  "niska" (np. zgrubne dane szacunkowe); DD = brak danych (kategorię tę należy stosować wyłącznie, jeśli nie da się dokonać nawet zgrubnej oceny wielkości populacji - w takiej sytuacji można pozostawić puste pole dotyczące wielkości populacji, jednak pole "Kategorie liczebności" musi być wypełnione).

## <span id="page-2-0"></span>4. OPIS OBSZARU

#### 4.1. Ogólna charakterystyka obszaru

[Powrót](#page-0-0)

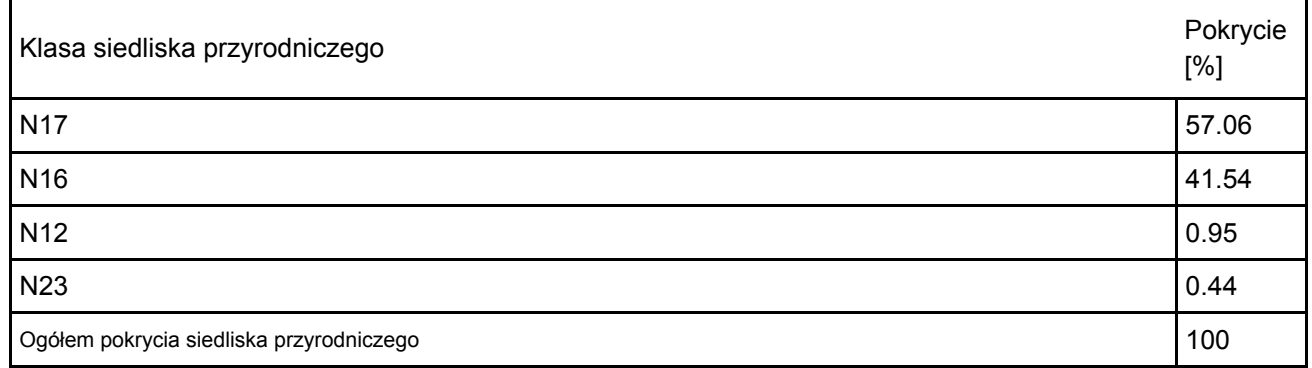

Dodatkowa charakterystyka obszaru:

Obszar stanowi część oddziału 132 Leśnictwa Janików (pododziały: c, f) w Nadleśnictwie Oława w rejonie wsi Janików. Granice stanowią drogi leśne gruntowe. Od północy, zachodu i wschodu idą nimi linie oddziałowe, od południa i południowego wschodu jest to droga leśna przecinająca oddz. 132 i prowadząca do siedziby Leśnictwa Janików.

#### 4.2. Jakość i znaczenie

Obszar ma istone znaczenie dla przetrwania Jelonka rogacza (Lucanus cervus) na Dolnym śląsku. Obejmuje jedno z nielicznych stanowisk gatunku w tym województwie potwierdzone po 2000 roku. Stanowisko to może stanowić łącznik między rejonem występowania gatunku w woj. opolskim (Bory Stobrawskie), a dawno nie potwierdzanymi stanowiskami w dolinie Odry (OSO "Grądy w dolinie Odry"). Z tego punktu widzenia stanowisko jest ważne dla zachowania ciągłości populacji na śląsku oraz zachowania zmienności gatunkowej. Obszar chroni rzadki już w tej części Niziny śląskiej zespół acidofilnej dąbrowy (kl. Quercetea robori-petraeae) będący siedliskiem chronionych tu gatunków bezkręgowców.

### 4.3. Zagrożenia, presje i działania mające wpływ na obszar

Najważniejsze oddziaływania i działalność mające duży wpływ na obszar

Oddziaływania negatywne

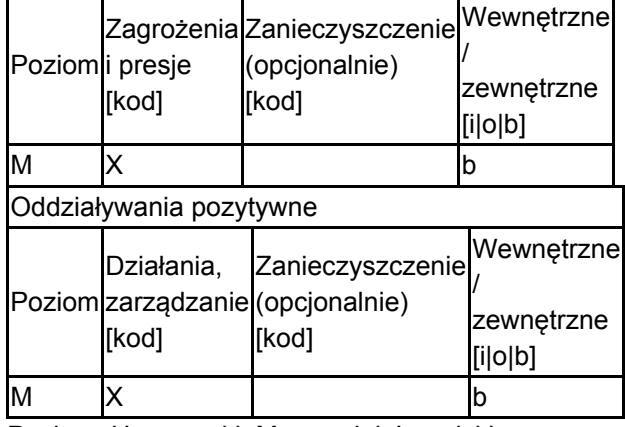

Poziom: H = wysoki, M = sredni, L = niski.

Zanieczyszczenie: N = stosowanie azotu, P = stosowanie fosforu/fosforanów, A = stosowanie kwasów/zakwaszanie, T = toksyczne chemikalia nieorganiczne,

O = toksyczne chemikalia organiczne, X = zanieczyszczenia mieszane.

i = wewnętrzne, o = zewnętrzne, b = jednoczesne.

4.4. Własność (opcjonalnie)

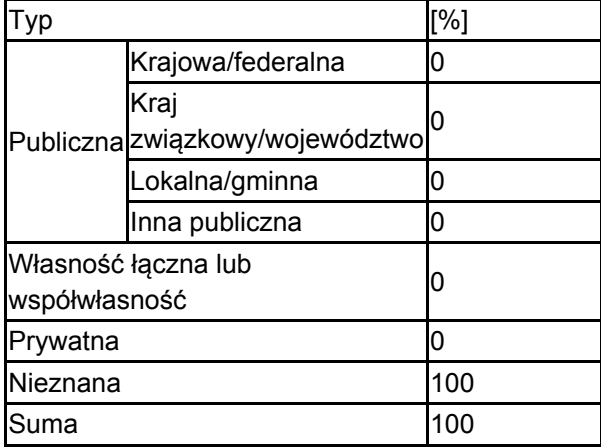

#### 4.5. Dokumentacja (opcjonalnie)

Malkiewicz A. Smolis A. 2007 Raport z inwentaryzacji leśnej - owady dla Nadleśnictwa Oława, maszynopis 10 ss.

## <span id="page-3-0"></span>6. ZARZĄDZANIE OBSZAREM

6.1. Organ lub organy odpowiedzialne za zarządzanie obszarem:

[Powrót](#page-0-0)

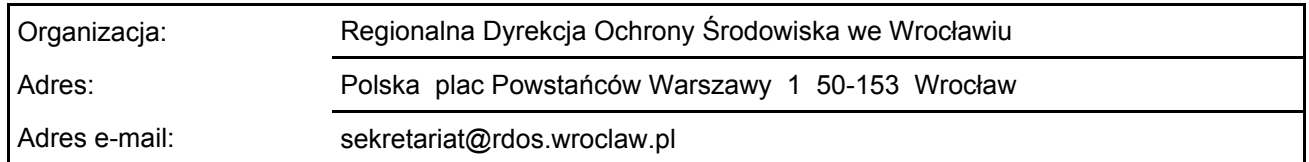

### 6.2. Plan(-y) zarządzania:

Aktualny plan zarządzania istnieje:

<span id="page-3-1"></span>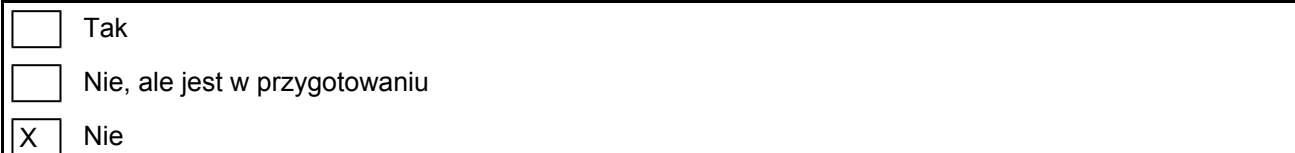

## 7. MAPA OBSZARU

Nr ID INSPIRE: | PL.ZIPOP.1393.N2K.PLH020089

Mapa załączona jako plik PDF w formacie elektronicznym (opcjonalnie)

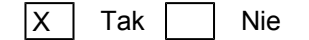

Odniesienie lub odniesienia do oryginalnej mapy wykorzystanej przy digitalizacji granic elektronicznych (opcjonalnie)

[Powrót](#page-0-0)